## Ficheméthode: construire un tableau

Définition/but :

Un tableau est un outil qui donne plusieurs informations sur le même document, permettant de les rendre plus lisibles.

Construire un tableau, c'est réunir un ensemble de données pour pouvoir les comparer, mettre en évidence des oppositions ou des similitudes entre les paramètres étudiés.

Ces informations sont présentées sous forme de lignes et de colonnes séparées par des traits tracés à la règle. Un titre permettra de comprendre de quelles informations il s'agit.

Il existe :

- \* des tableaux à 1 entrée : 2 colonnes et plusieurs lignes ou 2 lignes et plusieurs colonnes
- \* des tableaux à deux entrées : plusieurs lignes et plusieurs colonnes.

## Présentation générale :

Un tableau est composé de lignes, de colonnes et de cases.

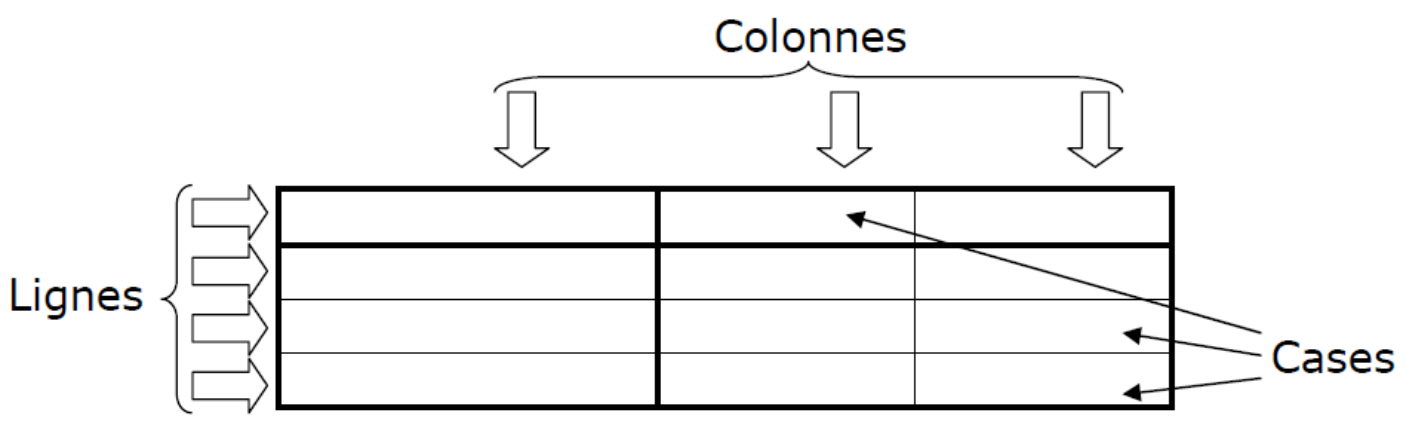

Exempletableau1entréesimple:

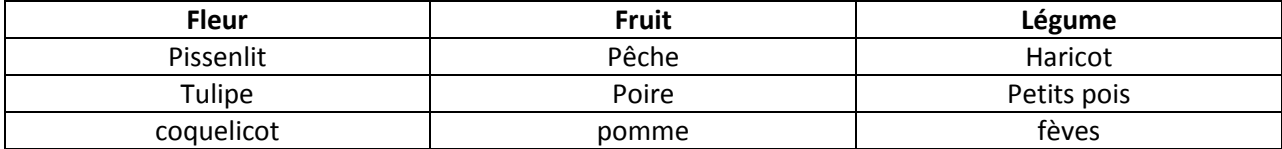

Dessiner autant de lignes ou de colonnes que de groupes. Reporter le nom ou la valeur de chaque élément du groupe dans la bonne case.

## Exempletableauà2entrées:

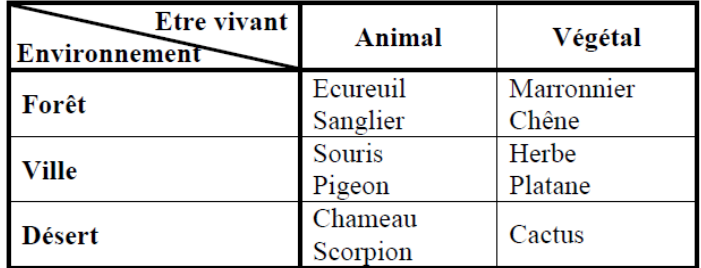

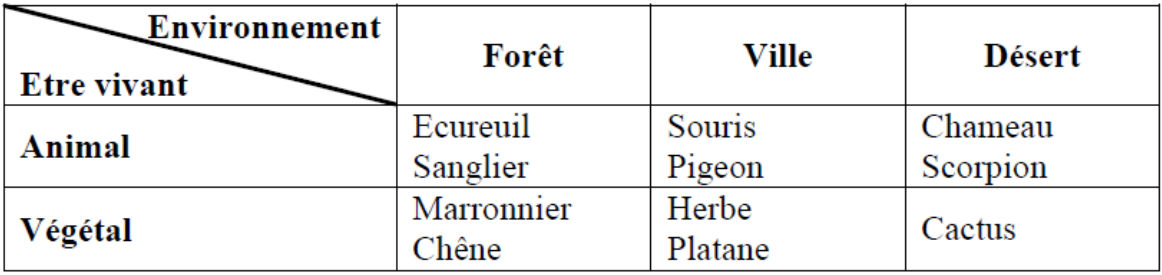

Remarque : Le choix de ce que je mets en ligne ou en colonne <sup>n</sup>'<sup>a</sup> aucune importance. Dans l'exemple nous avons choisi de mettre les êtres vivants en colonne, et les environnements en ligne mais nous aurions pu faire le contraire !

Les 2 tableaux ci-dessus sont donc identiques !

## Construction d'un tableau à 2 entrées:

\* Chercher ce que l'on veut comparer et les critères de comparaison.

\* Regrouper les données dans deux thèmes différents : le thème des lignes et le thème des colonnes.

\* Je repère le nombre d'informations à placer dans les colonnes. Les colonnes sont ensuite délimitées par des traits verticaux. Il faut bien espacer les traits pour faire des colonnes de même largeur et sur toute la largeur de la page.

Nombre de traits verticaux = nombre de colonnes + 1 pour le titre

\* Je repère le nombre d'informations à placer dans les lignes. Les lignes sont délimitées par des traits horizontaux.

Les lignes doivent être de la même hauteur, il faut prévoir assez de place pour écrire dedans.

Nombre de traits horizontaux = nombre de lignes + 1 pour le titre

\* Sur la première ligne doivent figurer les titres des colonnes, ainsi que les unités si besoin entre parenthèses.

\* Sur la première colonne doivent figurer les titres des lignes, ainsi que les unités si besoin entre parenthèses.

\* Les informations sont placées dans le tableau à l'intersection de la ligne et de la colonne qui leur correspond.

\* Je termine en ajoutant un titre, il est toujours construit sur le modèle : *« Tableau représentant… ».*